## SAP ABAP table BUP S EEWA REJ USAGE KEY API {BP-API: Incorrect Key - Employee Address Usages}

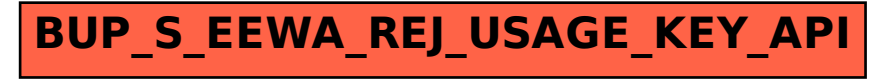